# **9 класс Вариант 1**

## **Задача 1**

Крупную плитку кладут сверху вниз, начиная со среднего вертикального ряда, чтобы положенная плитка имела осью симметрии вертикаль по середине стены. Если на оставшееся справа или слева место плитка не помещается целиком, её режут и кладут резаной стороной к краю стены. Тоже касается низа стены: если внизу плитка не укладывается по всей высоте, её режут по горизонтали и кладут резаной стороной вниз. Резаной стороной плитка может упираться только в правый, левый или нижний край стены. В данной задаче рассмотрим плитку, рисунок которой позволяет её класть, будучи перевёрнутой на 180 градусов. На самом деле важны ещё расстояния между соседними плитками, но в данной задаче будем считать, что плитка кладётся впритык. Вам не нужно рассчитывать полный расход, рассчитайте сколько плиток необходимо на один верхний ряд.

На вход программы в одной строке подаются 2 натуральных числа: ширина одной плитки, ширина стены. Все числа не превышают  $10^6$ . Ширины стены и плитки измеряются чётным количеством миллиметров. Одна плитка точно может быть положена на стену, не будучи разрезанной.

В результате работы программа должна вывести одно целое число: ответ задачи. Пример

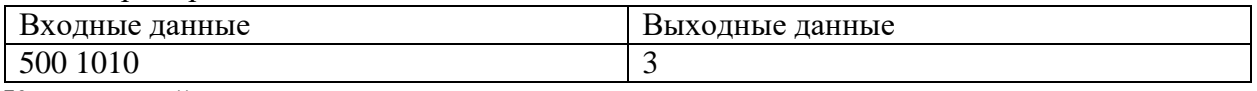

Комментарий к примеру

Положив центральную плитку, слева и справа останется суммарно 510 мм, из них 255 мм слева от центральной вертикали и столько же справа. Поэтому слева и справа придётся расходовать ещё по целой плитке, отрезав от каждой по 245 мм. Итого на один горизонтальный ряд будет уходить 3 плитки.

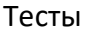

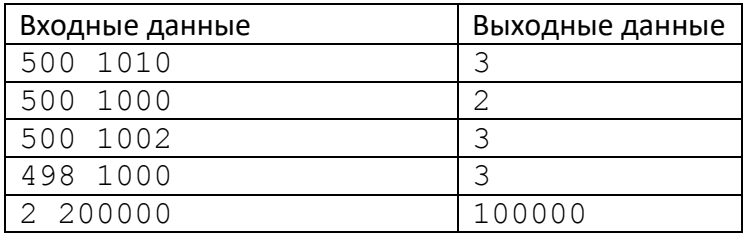

Решение

```
wp, ws = map(int, input().split())side width = (ws - wp) // 2
n = side width // wp * 2 + 1 # количество целых плиток на ряд
side left = side width % wp
if side_left > 0: # если для укладки справа и слева придётся 
резать
     # если можно использовать одну плитку на обе стороны
    if side left \leq wp // 2:
        n += 1
     else:
        n + = 2print(n)
```
#### **Задача 2**

Для того, чтобы открыть электронный замок, суперагентам Саше и Жене необходимо получить цифровой ключ. Код можно получить следующим образом. Необходимо взять все девятеричные числа длиной *N*. Подсчитать, сколько среди них таких чисел, у которых в троичной записи нет ни одного значащего нуля. Полученный результат и будет цифровым ключом к замку. Напишите программу, которая поможет Саше и Жене получить код замка.

#### *Входные данные:*

На вход программе подаётся одно целое число *N (0<N<30)*.

#### *Выходные данные:*

Вывести одно целое число – цифровой код замка.

#### **Пример**:

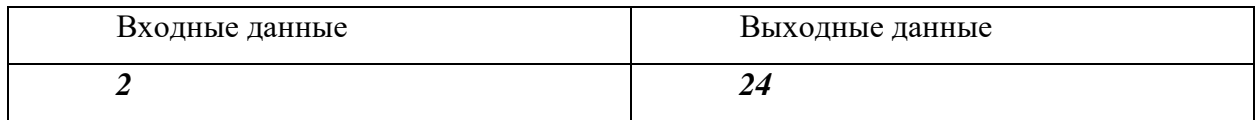

#### Тесты

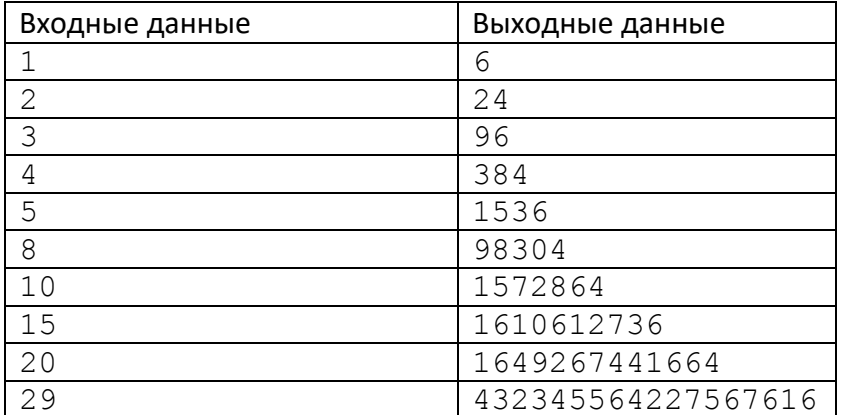

#### **var**

```
 c:int64;
   n:integer;
begin
   readln(n);
  c:=6; for var i:=1 to n-1 do
    c:=c*4 ;
   writeln(c)
end.
```
# **Задача 3**

Разведывательный космический корабль "Пионер" наткнулся на новую цивилизацию на планете, которую назвали Крампо. Контакт с аборигенами установлен. Выяснилось, что у них принята двоичная система счисления. Причем запись позиционная, а иероглифы цифр похожи на наши скобки.

Во время длительного ночного дежурства связист решил проверить, сколько чисел, записанных на языке Крампо, являются правильными скобочными последовательностями (ПСП). Помогите ему. Напишите программу, которая считает, сколько чисел в заданном диапазоне будут выглядеть на Крампо для землянина как правильные скобочные последовательности.

*Таблица цифр Крампо*:

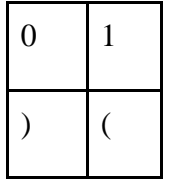

*Правильная скобочная последовательность* определяется следующим образом: Пустая последовательность является правильной.

Если A – правильная, то последовательности (A) – правильная.

Если A и B – правильные последовательности, то последовательность AB – правильная.

## **Входные данные**

В строке задаются два натуральных числа  $0 < X \leq Y \leq 100000$ .

## **Выходные данные**

Выводится количество целых чисел на отрезке [X;Y], являющихся правильными скобочными последовательностями в записи на языке Крампо.

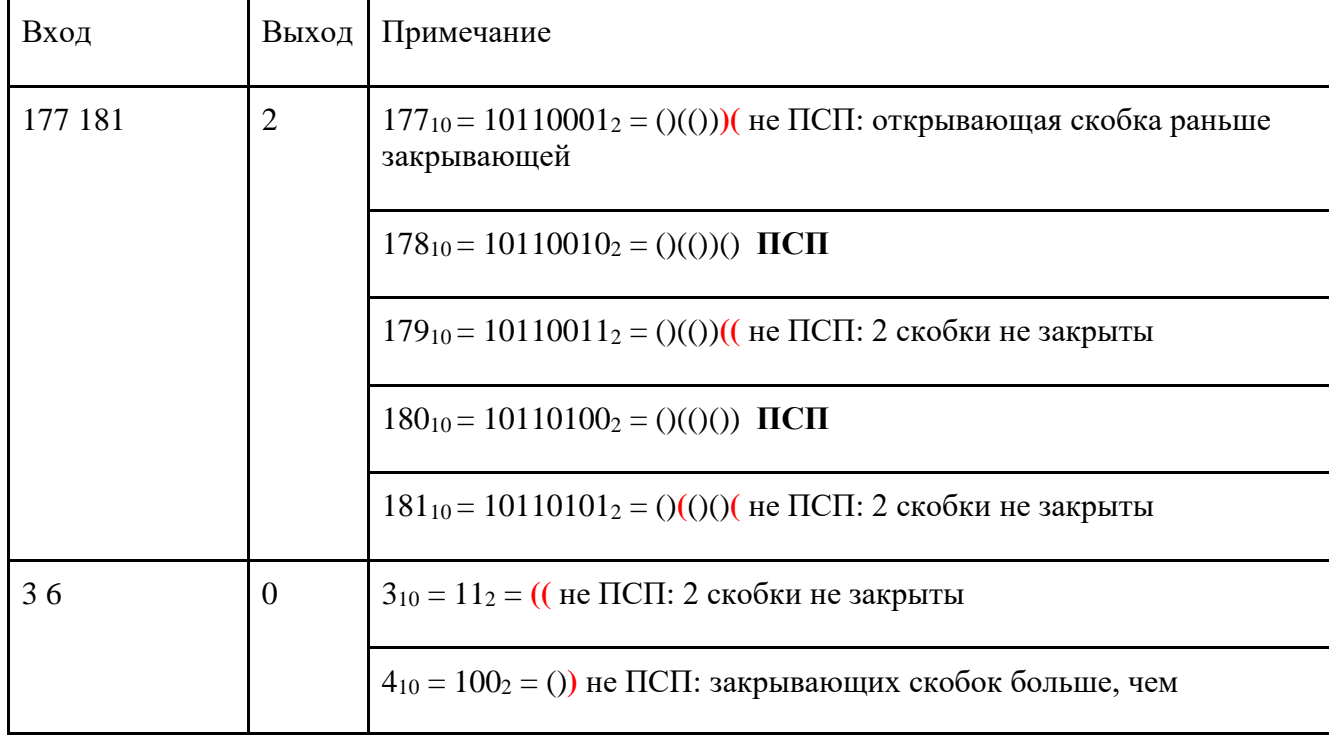

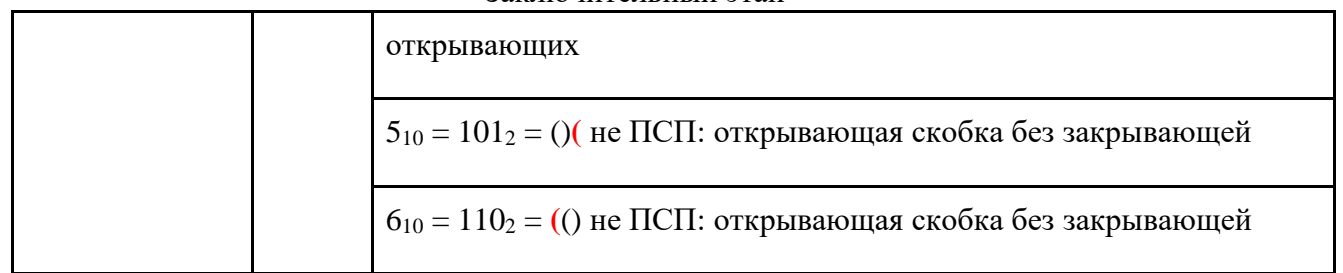

Тесты

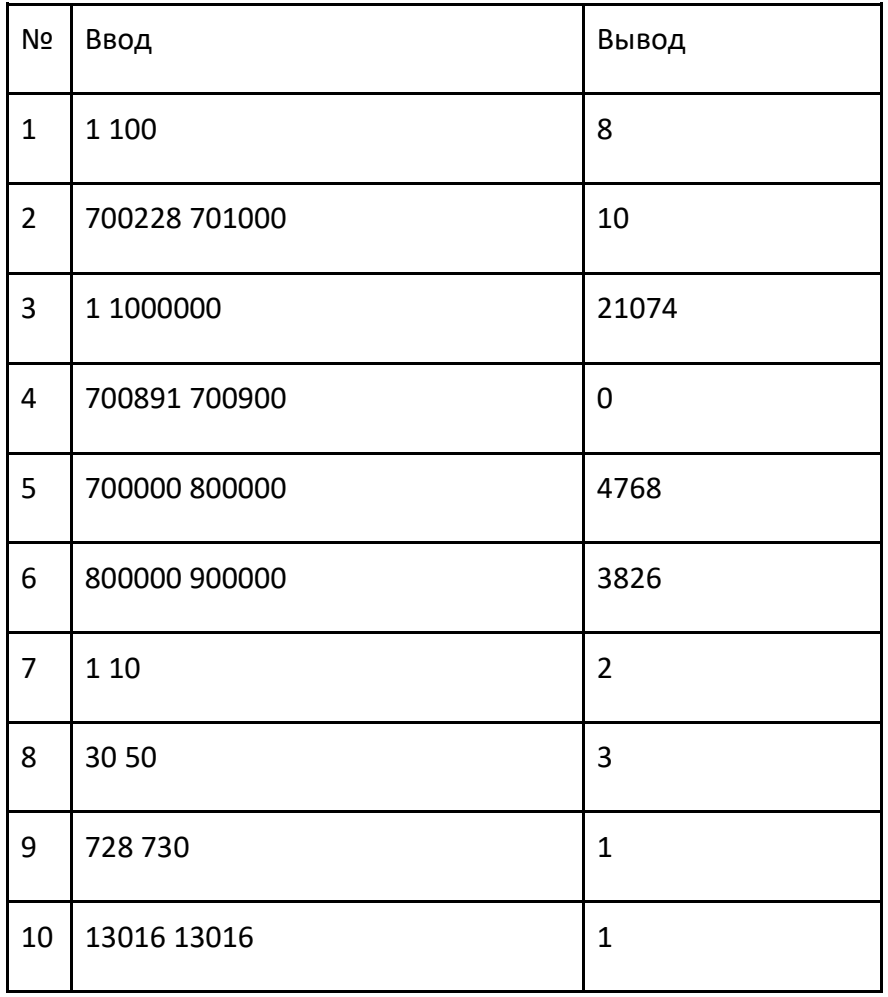

## **Решение**

```
def ok(n): # разбор числа на цифры и проверка на ПСП
  k = 0while n > 0:
     if n % 2 == 0:
     k += 1
     else:
     k - = 1
     if k < 0:
      return False
    n //= 2
  return k == 0
```

```
Олимпиада школьников «Шаг в будущее»
                          Заключительный этап
x, y = map(int, input(), split())cnt = 0for num in range(x, y + 1):
   if ok(num):
    cnt += 1print(cnt)
```
# **Задача 4**

Школьник Коля играет в шахматы на онлайн-портале. После каждой игры его рейтинг пересчитывается в зависимости от результатов. Зная, как менялся рейтинг Коли после каждого еженедельного турнира, определите, насколько его наилучший рейтинг превышает минимум.

*Формат ввода*

В первой строке программы вводится натуральное число **N** – количество измерений. 2 ≤ **N** ≤ 50. Далее в **N** строчках вводится по одному целому числу **x<sup>i</sup>** (0 ≤ **x<sup>i</sup>** ≤ 2000) – рейтинг Коли после турнира на неделе номер **i**.

*Формат вывода*

Вывести через пробел одно целое число – разницу между его наилучшим и минимальным рейтингом.

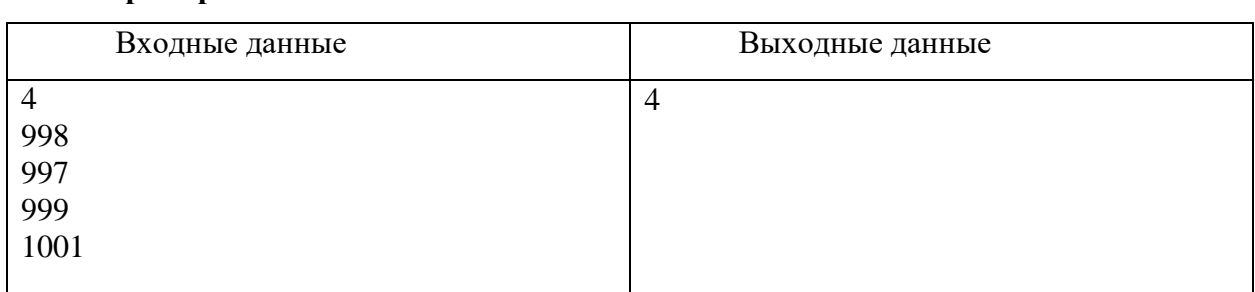

**Пример**

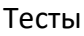

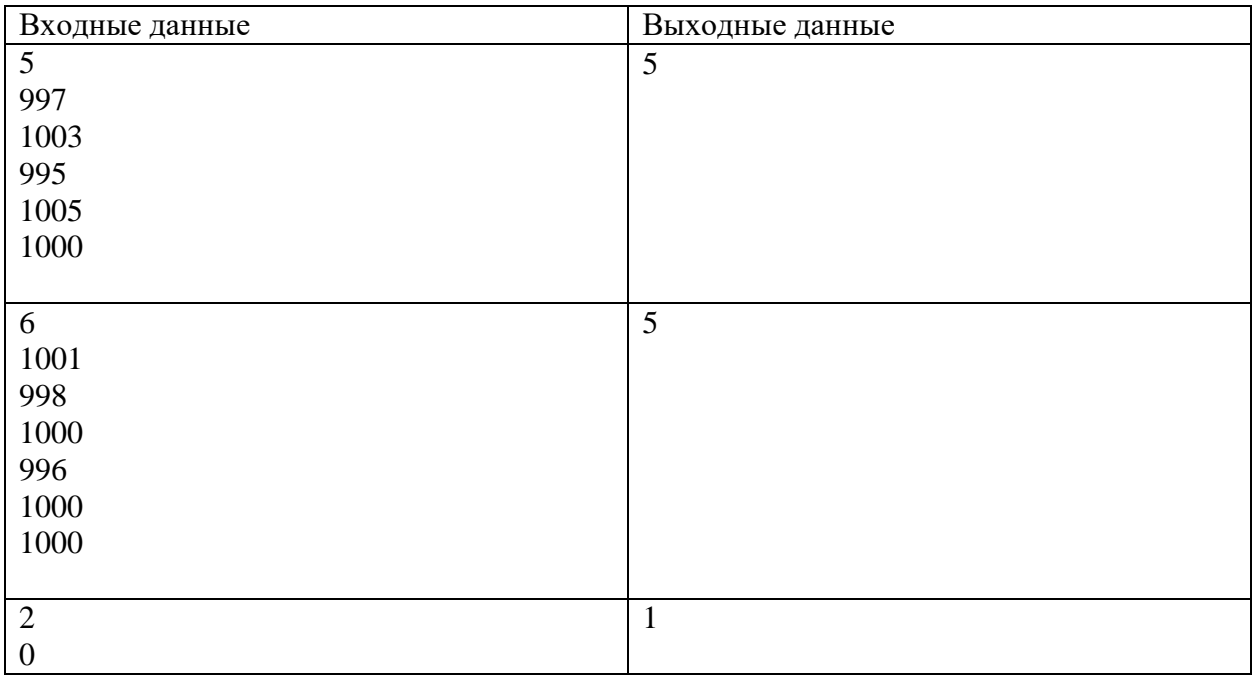

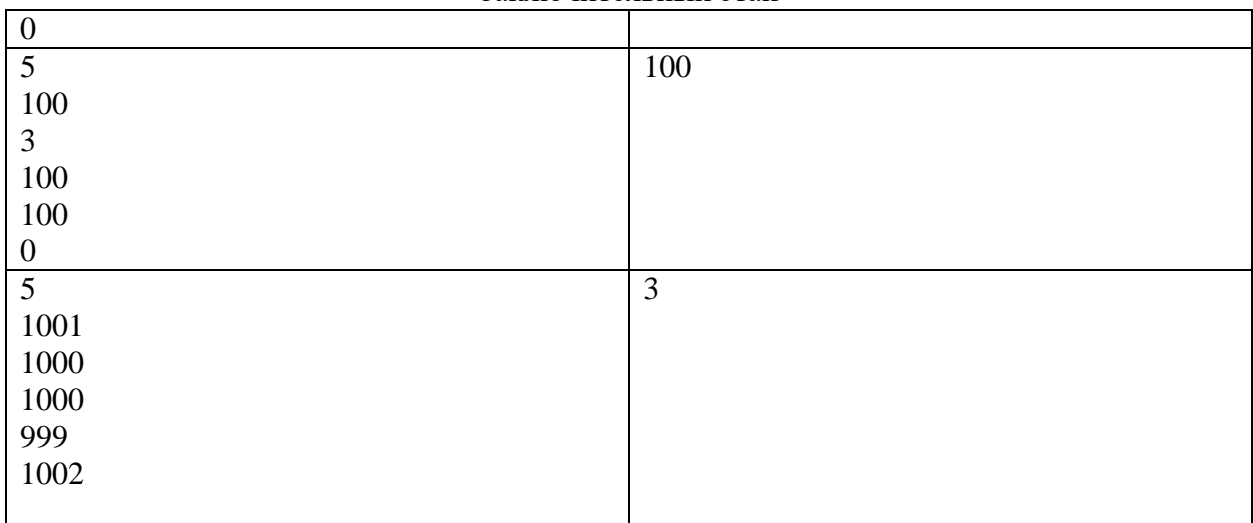

#### **Решение**

**program** pzv1;

#### **var**

```
i,x,n,mid,max:integer;
begin
 readln(n);
 mid:=0;max:=-1;for i:=1 to n do
 begin
    readln(x);
    mid:=mid+x;
    if x>max then
    begin
     max:=x;
    end;
 end;
 mid:=mid div n;
 writeln(max-mid);
end.
```
## **Задача 5**

Система датчиков отслеживает химические процессы внутри реактора, передавая цифровые коды в восьмеричной системе счисления. Некоторые датчики могут передавать данные с ошибками. Если сообщение не содержит ошибок, то шестнадцатеричная запись суммы цифр в этом сообщении заканчивается на **A**. Найдите количество сообщений, не содержащих ошибок.

#### *Формат ввода*

В первой строке вводится сначала натуральное число *n* (*n ≤ 1000*) – количество датчиков, затем в *n* следующих строках записано по одному сообщению. Сообщение состоит из цифр от 0 до 7, его длина не превышает 30 символов.

### *Формат вывода*

Вывести одно целое число – количество сообщений, не содержащих ошибок.

# **Примеры**

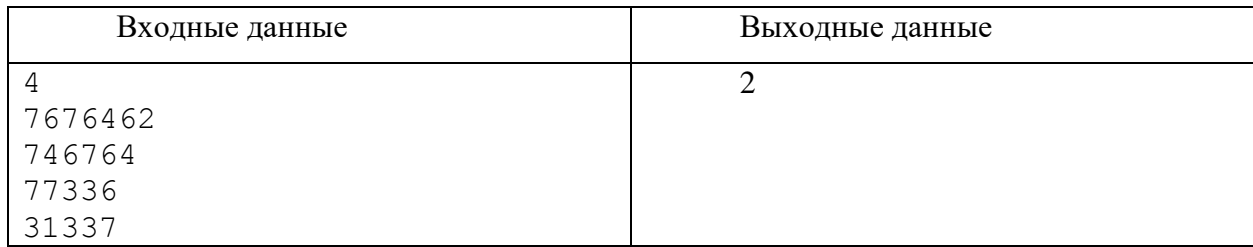

### Тесты

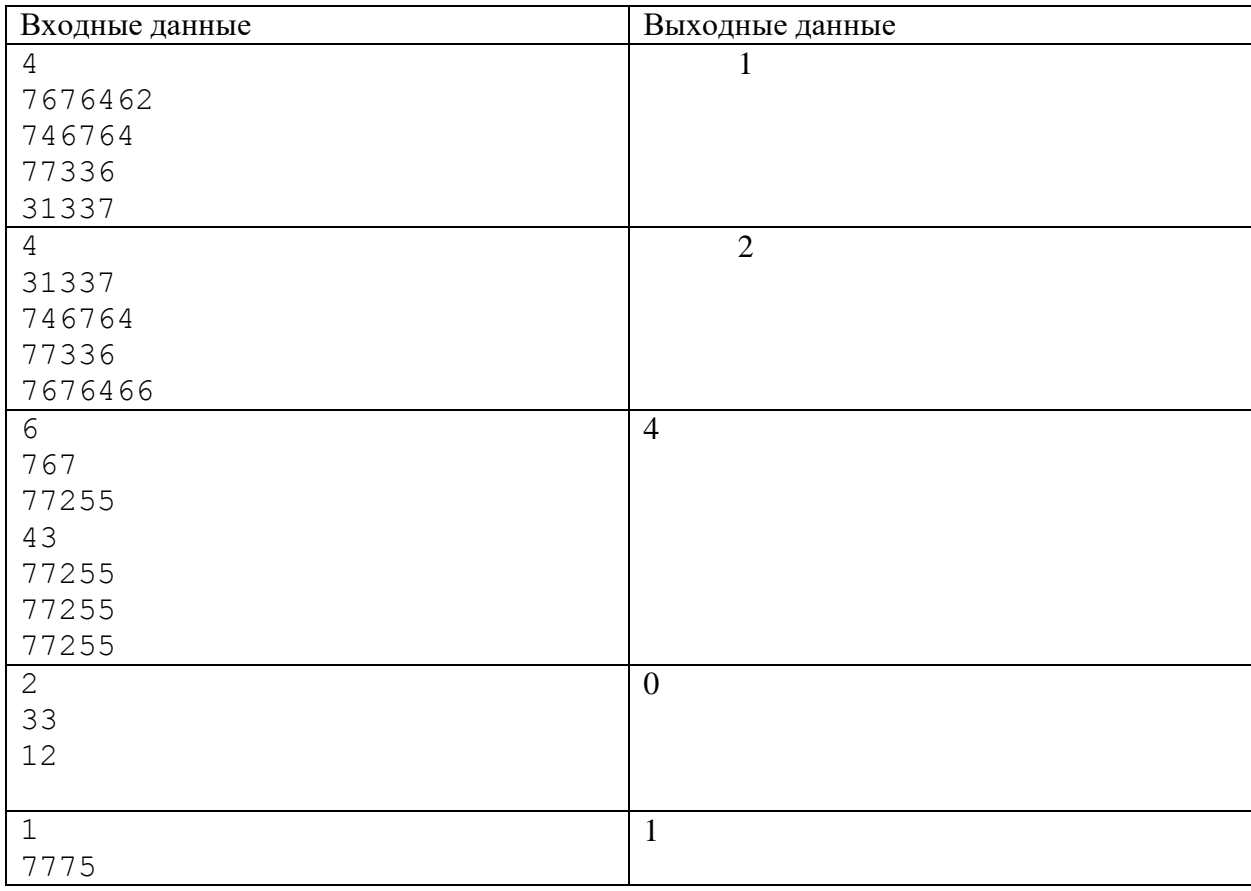

# **Решение**

**program** szv1; **const** digits = '123456789abcdef';

```
function count(s:string):integer;
var
 i,k:integer;
begin
  k:=0; for i:=1 to length(s) do
   begin
    k:=k+pos(copy(s,i,1),digits);
   end;
```

```
 count:=k;
end;
var
 n,i,c:integer; 
 s:string;
begin
 readln(n);
 c:=0;for i:=1 to n do
    begin
      readln(s);
     if \text{(count(s)} \mod 10) = 5 then
        c:=c+1; end;
    writeln(c);
end.
```
#### **Задача 6 - Ситуационная задача**

Для того, чтобы нагреть воду в колбе, используют таблетки с топливом разных типов. Можно выбрать только один тип таблеток. Зная удельную теплоту сгорания, массу топлива и цену каждого типа таблетки, определите, какой тип таблеток выгоднее всего использовать. КПД нагревателя принять за 30%. Удельная теплоемкость воды – 4200 Дж/кг·К. Воду нагревают на 20 К. Если таблетка поджигается, потушить ее уже нельзя.

*Формат ввода*

В первой строке вводится натуральное число **N** – количество таблеток. 1 ≤ **N** ≤ 15. Во второй строке вводится вещественное число **M** – масса воды, которую надо вскипятить. Далее в **N** строчках вводится по три вещественных числа **mi**, **q<sup>i</sup>** и **p<sup>i</sup>** – масса топлива и удельная теплота сгорания у таблетки под номером **i**. Все величины указываются в системе СИ, положительные, не превосходят 10000 и имеют физический смысл. Во входных данных нет двух таблеток с одинаковыми характеристиками.

*Формат вывода*

Вывести через пробел одно целое число – номер типа таблеток, которые выгоднее всего использовать.

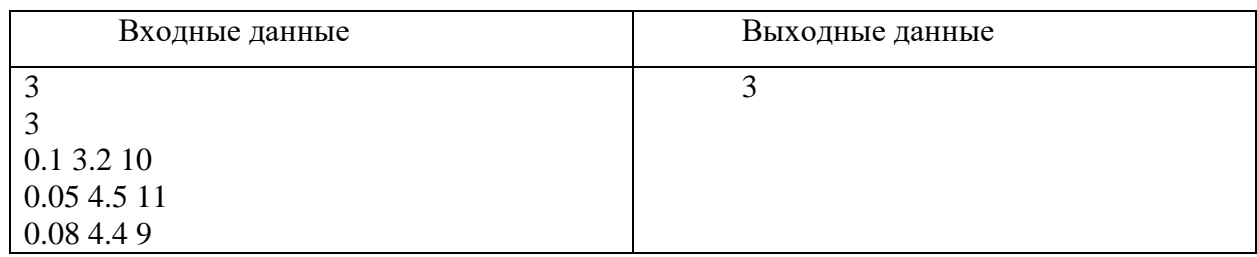

**Пример**

Тесты

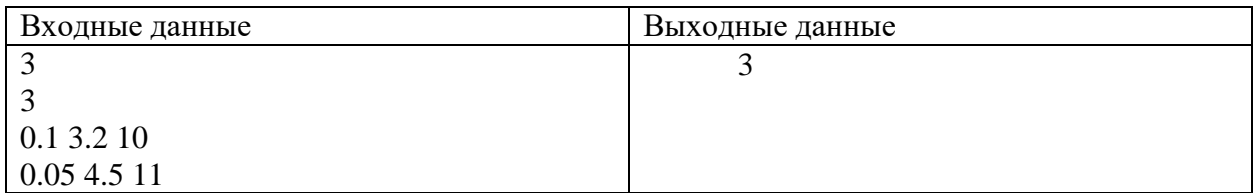

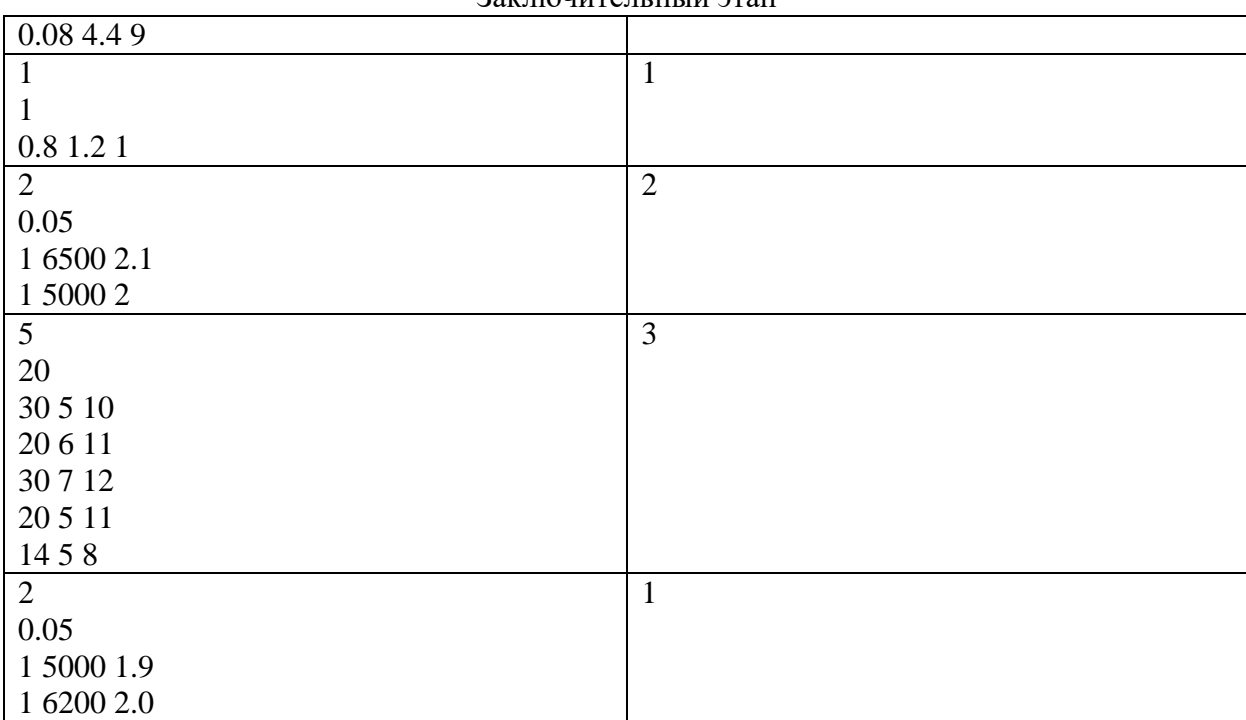

## **Решение**

```
program sz89_1;
const
 C = 4200;DT = 20;KPD = 0.3;var
 n,i,nopt,kol:integer;
 q,m,mi,pi,qi,min,z:real;
begin
 readln(n);
 readln(m);
 q := C * DT * m / KPD;min:=10000*10000+1;
 nopt:=0;
 for i:=1 to n do
 begin
    readln(mi,qi,pi);
   z:=q/\text{mi}/qi;
   kol:=true(z); if frac(z)>0 then
     kol:=kol+1; if pi*kol <min then
    begin
      nopt:=i;
      min := pi*kol;
    end;
 end;
 writeln(nopt);
end.
```
# **9 класс Вариант 2**

#### **Задача 1**

Крупную плитку кладут сверху вниз, начиная со среднего вертикального ряда, чтобы положенная плитка имела осью симметрии вертикаль по середине стены. Если на оставшееся справа или слева место плитка не помещается целиком, её режут и кладут резаной стороной к краю стены. Тоже касается низа стены: если внизу плитка не укладывается по всей высоте, её режут по горизонтали и кладут резаной стороной вниз. Резаной стороной плитка может упираться только в правый, левый или нижний край стены. В данной задаче рассмотрим плитку, рисунок которой позволяет её класть, будучи перевёрнутой на 180 градусов. На самом деле важны ещё расстояния между соседними плитками, но в данной задаче будем считать, что плитка кладётся впритык. Рассчитайте сколько отходов будет от одного верхнего ряда уложенной плитки при минимальном количестве израсходованных целых плиток.

На вход программы в одной строке подаются 3 натуральных числа: ширина и высота одной плитки, ширина стены. Все числа не превышают  $10^6$ . Ширина стены и размеры плитки измеряются чётным количеством миллиметров. Одна плитка точно может быть положена на стену, не будучи разрезанной.

В результате работы программа должна вывести одно целое число: площадь в мм<sup>2</sup> плитки, которая будет отрезана и уйдёт в отходы с одного верхнего горизонтального ряда.

#### Пример

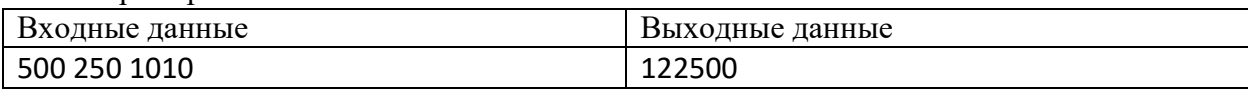

Комментарий к примеру

Положив центральную вертикаль, слева и справа останется суммарно 510 мм, из них 255 мм слева от центральной вертикали и столько же справа. Поэтому слева и справа придётся расходовать ещё по целой плитке, отрезав от каждой по 245 мм. Итого на один горизонтальный ряд будет уходить 3 плитки, из них у обеих крайних не использовано будет (245 х 250) \* 2 мм $^2$  = 122500 мм $^2$ .

Тесты

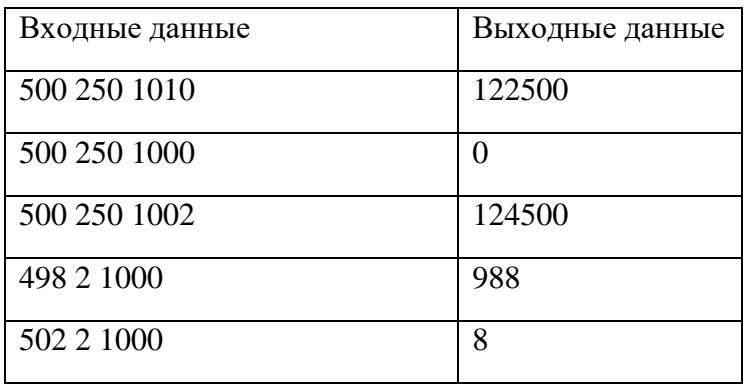

#### Решение 1

 $wp, hp, ws = map(int, input(), split())$ side width =  $(ws - wp)$  // 2  $n = side$  width // wp \* 2 + 1 # количество целых плиток на ряд waste = 0 # пока обходимся без отходов side left = side width  $%$  wp

```
if side left > 0: # если для укладки справа и слева придётся резать
     # если можно использовать одну плитку на обе стороны
    if side left \leq wp // 2:
         n += 1
        waste += hp * (wp - 2 * side left)
     else:
        n + = 2waste += 2 * hp * (wp - side left)print(waste)
Решение 2
wp, hp, ws = map(int, input(),split())side width = (ws - wp) // 2
n = side width // wp * 2 + 1 # количество целых плиток на ряд
side left = side width % wp
if side_left > 0: # если для укладки справа и слева придётся резать
     # если можно использовать одну плитку на обе стороны
    if side left \leq wp // 2:
        n + = 1 else:
        n + = 2print(n * wp * hp – ws * hp)
```
#### **Задача 2**

Для того, чтобы открыть электронный замок, суперагентам Паше и Маше необходимо получить цифровой ключ. Код можно получить следующим образом. Необходимо взять все числа в двацатипятеричной системе счисления длиной *N*. Подсчитать, сколько среди них таких чисел, у которых в пятеричной записи нет ни одной нечетной цифры. Полученный результат и будет цифровым ключом к замку. Напишите программу, которая поможет Паше и Маше получить код замка.

#### *Входные данные:*

На вход программе подаётся одно целое число *N (0<N<20)*. *Выходные данные:*  Вывести одно целое число – цифровой код замка. **Пример**:

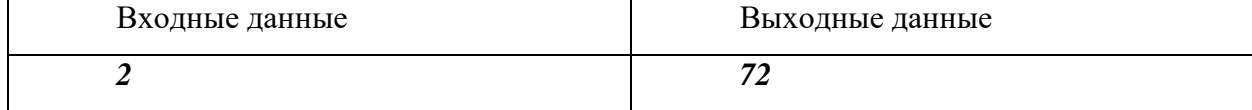

Тесты

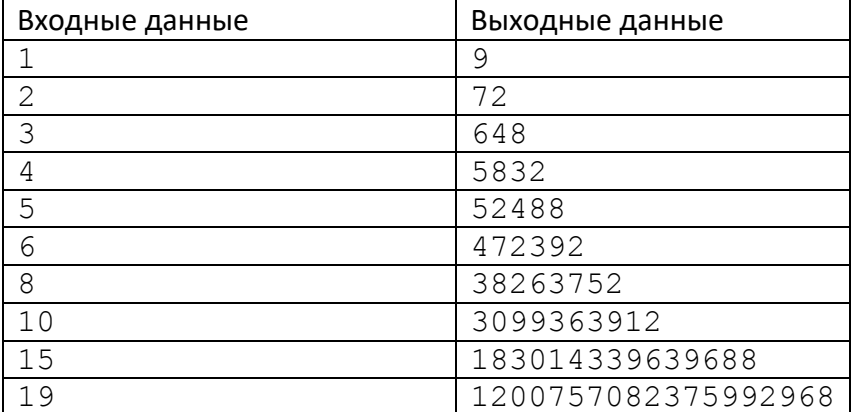

## Решение

```
var 
   c:int64;
   n:integer;
begin
   readln(n);
  c:=8; for var i:=1 to n-1 do
    c:={c*9} :
   writeln(c)
end.
```
# **Задача 3**

Разведывательный космический корабль "Странник" наткнулся на новую цивилизацию на планете, которую назвали Хаалт. Контакт с аборигенами установлен. Выяснилось, что у них принята двоичная система счисления. Причем запись позиционная, а иероглифы цифр похожи на наши скобки.

Во время длительного ночного дежурства связист решил проверить, какие числа, записанные на языке Хаалт, являются правильными скобочными последовательностями (ПСП). Помогите ему. Напишите программу, которая находит в заданном диапазоне **наименьшее** число, которое будет выглядеть на Хаалт для землянина как правильная скобочная последовательность. *Таблица цифр Крампо*:

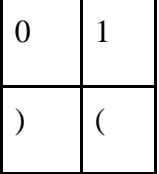

*Правильная скобочная последовательность* определяется следующим образом:

Пустая последовательность является правильной.

Если A – правильная, то последовательности (A) – правильная.

Если A и B – правильные последовательности, то последовательность AB – правильная.

#### **Входные данные**

В строке задаются два натуральных числа  $0 < X \le Y \le 1000000$ .

#### **Выходные данные**

Выводится наименьшее целое десятичное число из отрезка [X;Y], которое является правильной скобочной последовательностью в записи на языке Хаалт.

Если таких чисел в диапазоне нет, то выводится **0**.

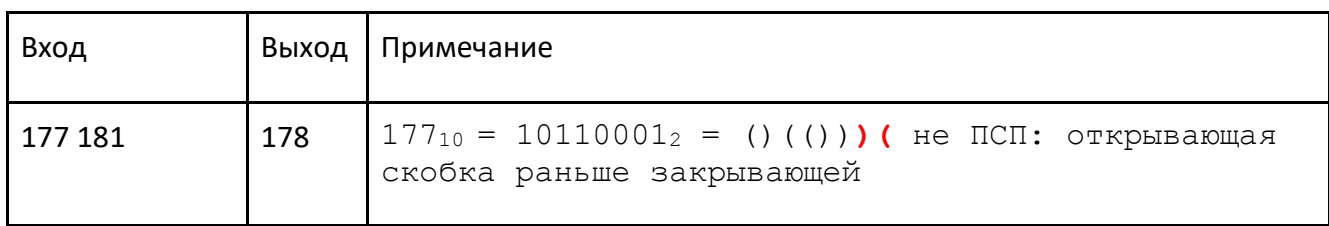

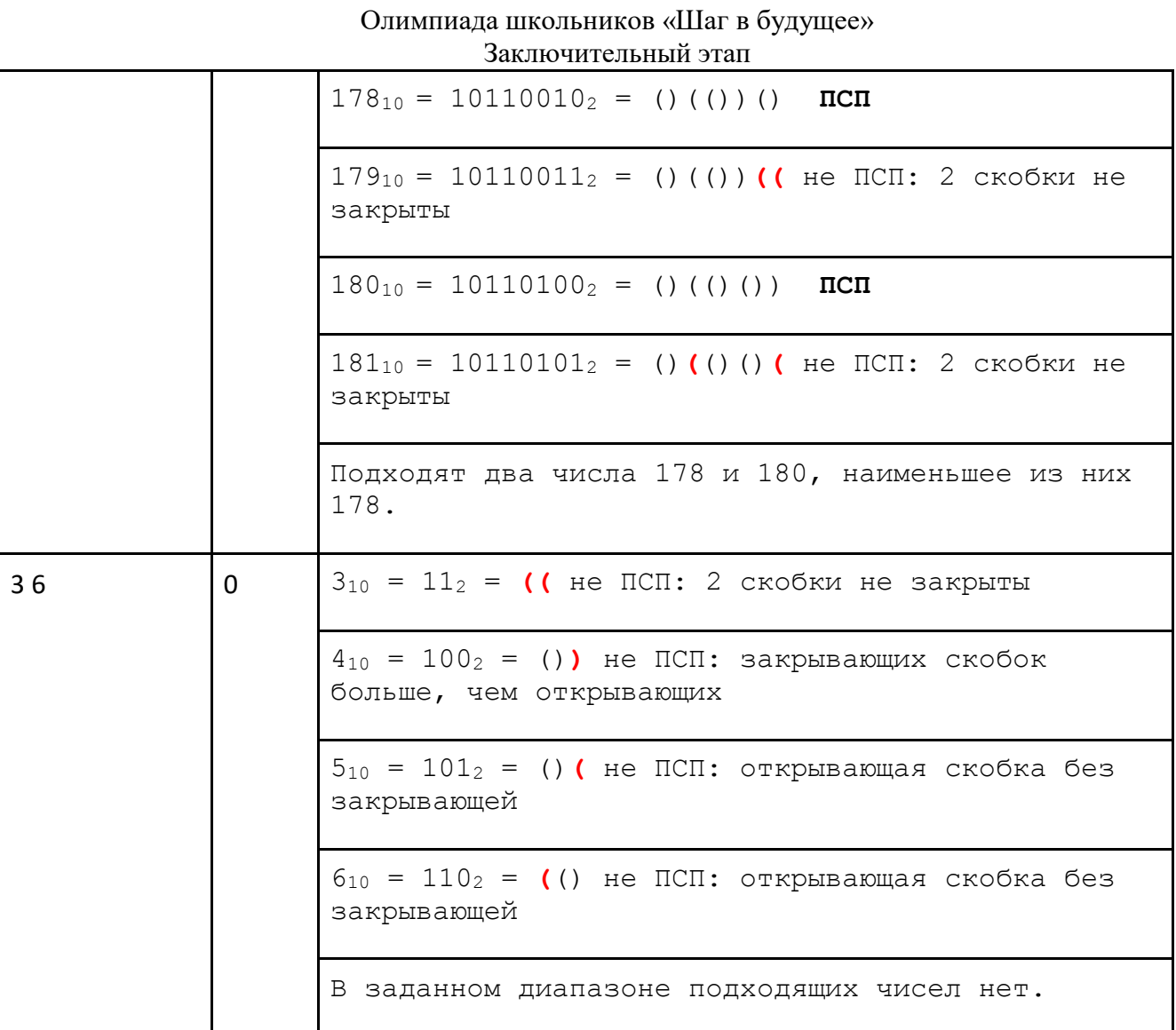

# Тесты

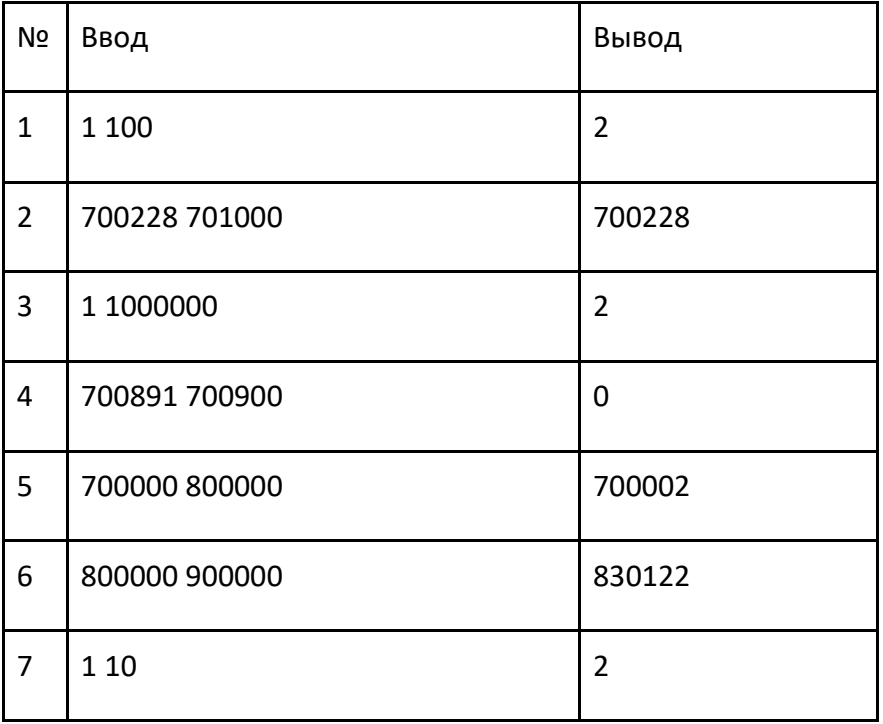

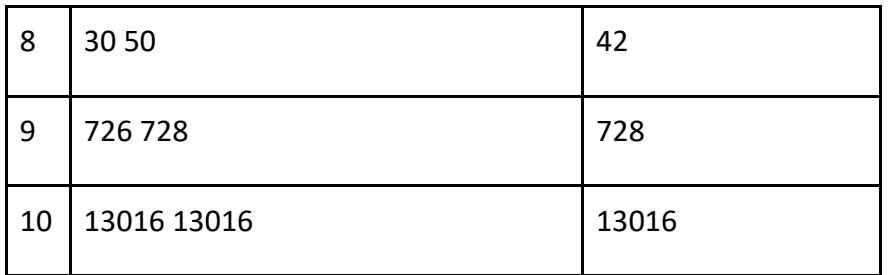

#### **Решение**

def ok(n): # разбор числа на цифры и проверка на ПСП  $k = 0$ while  $n > 0$ : if  $n \,$  % 2 == 0:  $k$  += 1 else:  $k = 1$  if k < 0: return False  $n$  //= 2 return  $k == 0$  $x, y = map(int, input(), split())$ ans  $= 0$ for num in range $(x, y + 1)$ : if ok(num): ans  $=$  num break print(ans)

## **Задача 4**

Школьник Коля играет в шахматы на онлайн-портале. После каждой игры его рейтинг пересчитывается в зависимости от результатов. В зачет сезона идет среднее наилучшего и наихудшего рейтинга, округленное в меньшую сторону до целого. Зная, как менялся рейтинг Коли, определите, какое значение пойдет в зачет сезона.

*Формат ввода*

В первой строке программы вводится натуральное число **N** – количество измерений. 2 ≤ **N** ≤ 50. Далее в **N** строчках вводится по одному целому числу **x<sup>i</sup>** (0 ≤ **x<sup>i</sup>** ≤ 2000) – рейтинг Коли после игры номер **i**.

*Формат вывода*

Вывести одно целое число – среднее наилучшего и наихудшего рейтинга, округленное в меньшую сторону до целого.

**Пример**

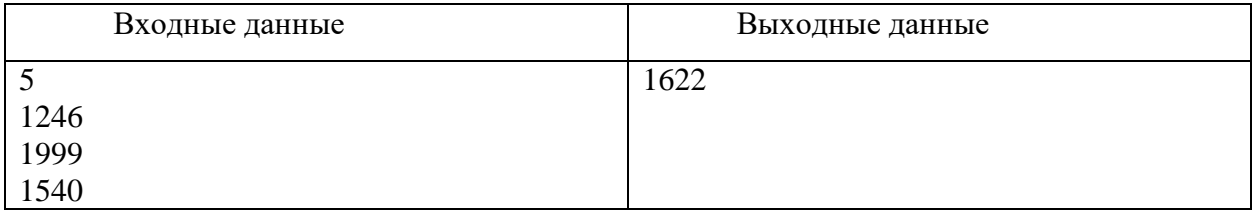

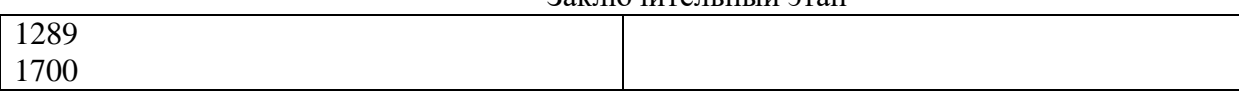

# Тесты

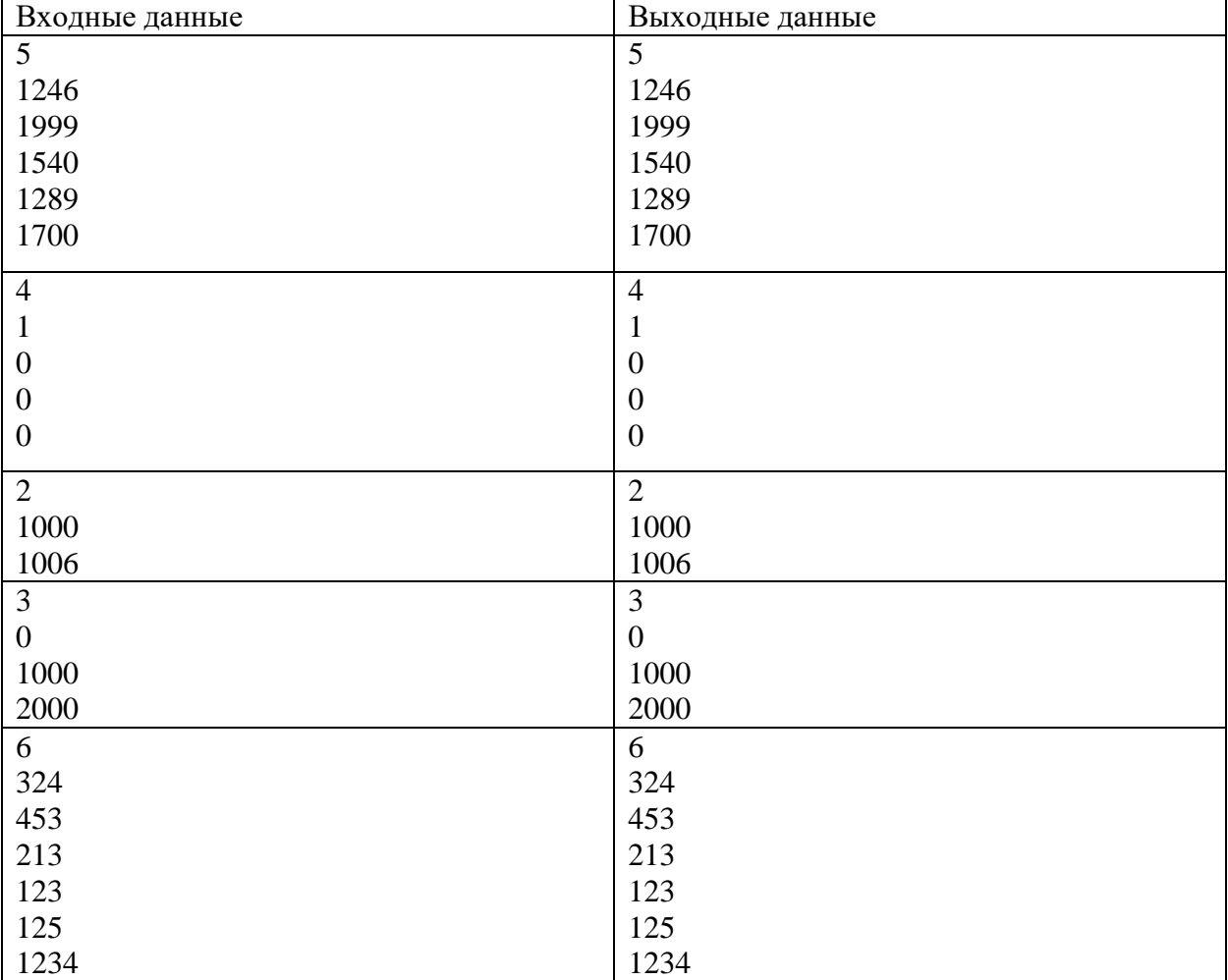

# **Решение**

**program** pzv1;

## **var**

```
i,x,n,min,max:integer;
begin
 readln(n);
 min:=2001;
 max:=-1;for i:=1 to n do
 begin
    readln(x);
    if x>max then
    begin
     max:=x;
    end;
    if x<min then
    begin
```

```
min:=x; end;
 end;
 writeln((max-min) div 2);
end.
```
# **Задача 5**

Система датчиков отслеживает химические процессы внутри реактора, передавая буквенноцифровые коды. Некоторые датчики могут передавать данные с ошибками. Если сообщение не содержит ошибок, то четверичная запись суммы восьмеричных цифр в этом сообщении заканчивается на **13**. Найдите количество сообщений, не содержащих ошибок.

# *Формат ввода*

В первой строке вводится сначала натуральное число *n* (*n ≤ 1000*) – количество датчиков, затем в *n* следующих строках записано по одному сообщению. Сообщение состоит из строчных букв латинского алфавита и цифр, его длина не превышает 30 символов.

*Формат вывода*

Вывести одно целое число – количество сообщений, не содержащих ошибок.

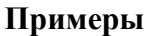

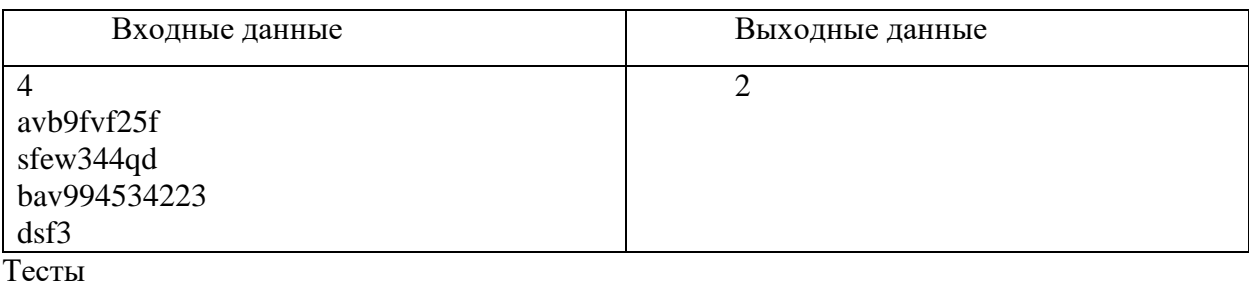

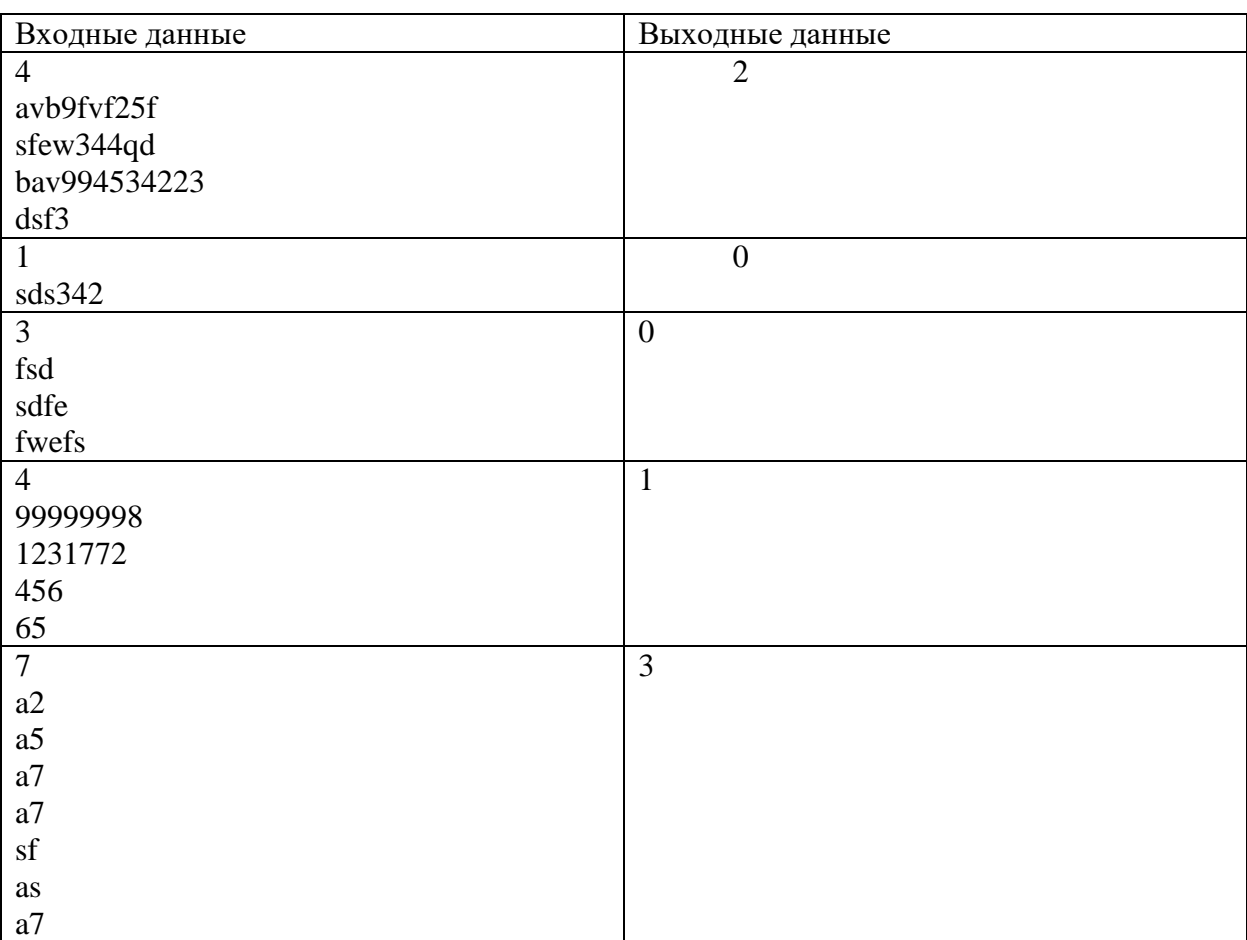

Решение

```
program szv1;
const
digits = '1234567';
```

```
function count(s:string):integer;
var
 i,k:integer;
begin
  k:0; for i:=1 to length(s) do
   begin
   k:=k+pos(copy(s,i,1),digits);
   end;
   count:=k;
end;
```
## **var**

```
n,i,c:integer; 
 s:string;
begin
 readln(n);
 c:=0;for i:=1 to n do
    begin
      readln(s);
      if \left(\text{count}(s) \mod 16\right) = 7 then
        c:=c+1; end;
    writeln(c);
end.
```
## **Задача 6 - Ситуационная задача**

Для получения в лаборатории сверхчистого публикина нужно добавить в спецбульон вещество, известное как недостаний. Недостаний поставляется в лабораторию в герметичных упаковках емкостью 1 литр. К сожалению, на воздухе недостаний быстро распадается, и поэтому открытую упаковку необходимо немедленно опорожнить в химический реактор. Инструкция требует, чтобы на каждые, даже неполные, 10 килограммов смеси в реактор высыпали один литр недостания; если в реакторе 15 килограммов смеси, придется высыпать два литра. В лаборатории есть только один реактор; методика эксперимента предполагает, что в начале в него добавляют заранее известный объем спецбульона. В наличии есть несколько типов спецбульона. Зная плотность каждого типа, определите, какой из них выгоднее всего использовать, чтобы как можно эффективнее использовать дефицитный недостаний. Критерием эффективности будет количество недостания, нужного для одного запуска.

## *Формат ввода*

В первой строке вводится натуральное число **N** – количество типов спецбульона. 1 ≤ **N** ≤ 15. Во второй строке вводится вещественное число **V** – объем спецбульона, который надо залить в реактор. Далее в **N** строчках вводится по одному вещественному числу **p<sup>i</sup>** – плотность сорта спецбульона под номером **i**. Все физические величины указываются в системе СИ, положительные, не превосходят 10000 и имеют физический смысл. Во входных данных нет двух сортов спецбульона с одинаковыми характеристиками.

# *Формат вывода*

Вывести через пробел одно целое число – номер сорта спецбульона, который выгоднее всего использовать. Если два сорта одинаковы по эффективности, вывести менее плотный – лаборантам легче его носить.

# **Пример**

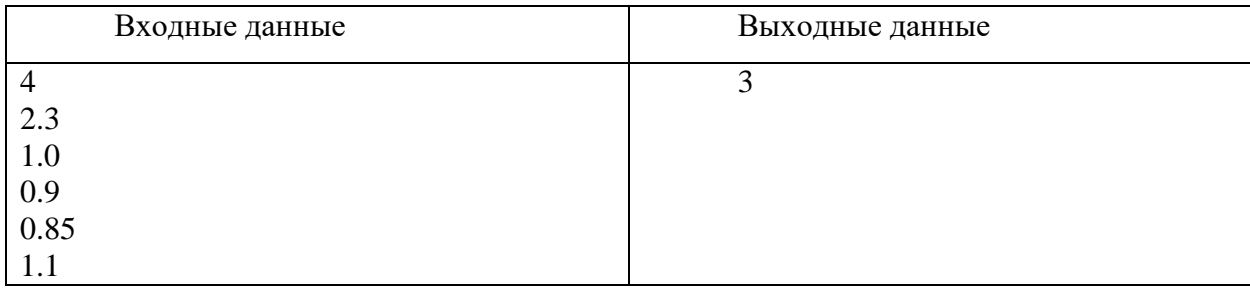

# Тесты

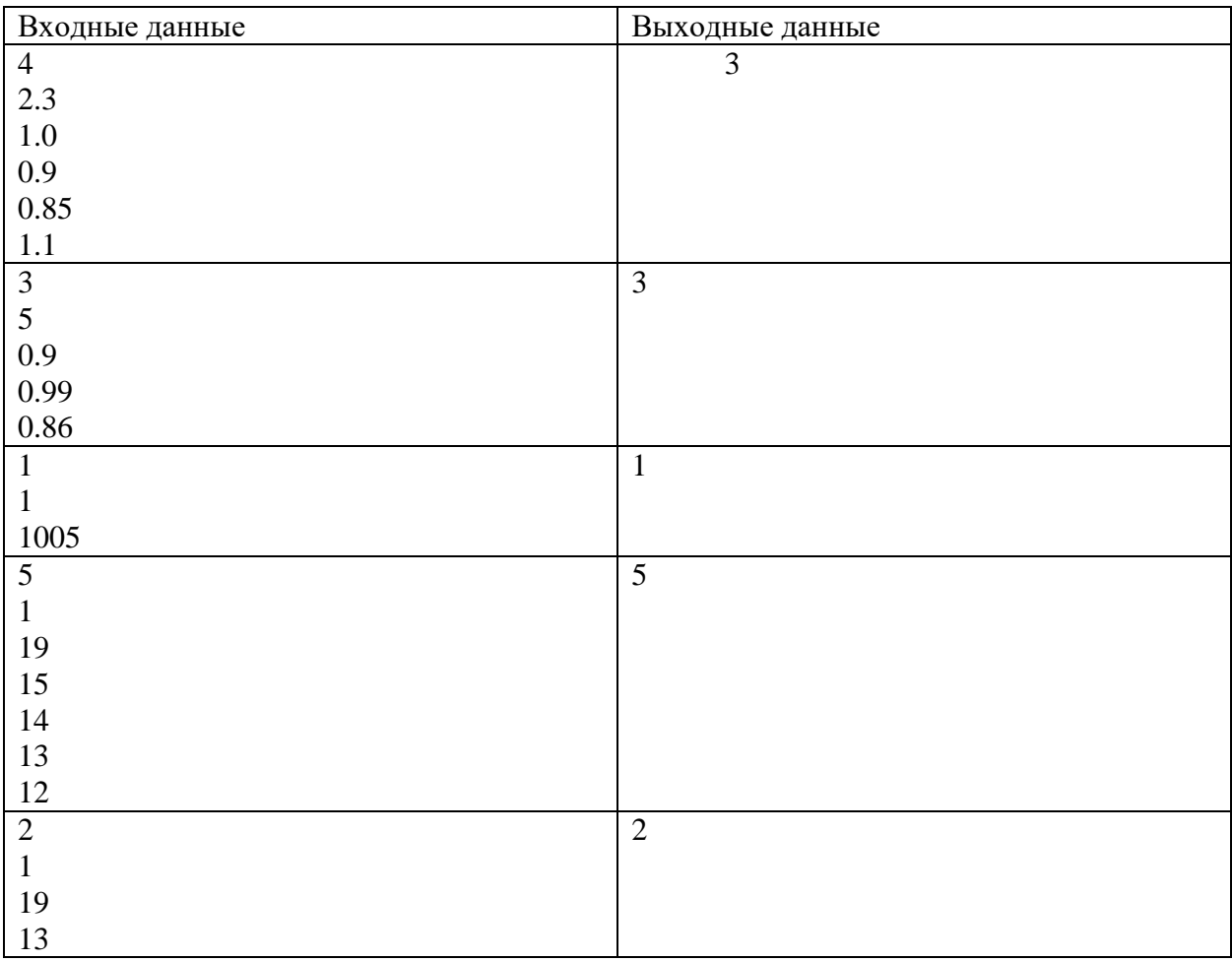

# Решение

**program** sz89\_2;

#### **var**

```
n,i,nopt,kol,min:integer;
v,pi,pmin,z:real;
```
# **begin**

```
readln(n);
readln(v);
min:=10000*10000+1;
nopt:=0;
pmin:=10001;
for i:=1 to n do
begin
   readln(pi);
  z:=pi*v/10;
   kol:=trunc(z);
  if frac(z) > 0 then
      kol:=kol+1;
   if (kol<min) or ((kol = min) and (pi<pmin)) then
   begin
     nopt :=i;
      pmin:=pi;
     min:=kol;
    end; 
end;
writeln(nopt);
end.
```